#### COS 217: Introduction to Programming Systems

## Structures, Command Line Arguments, Dynamic Memory

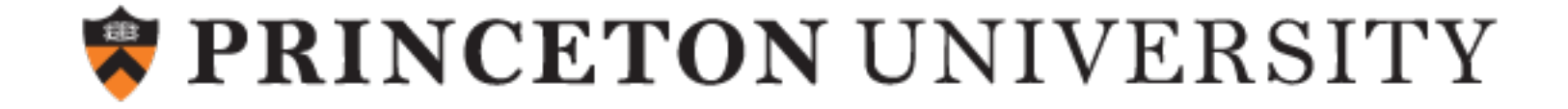

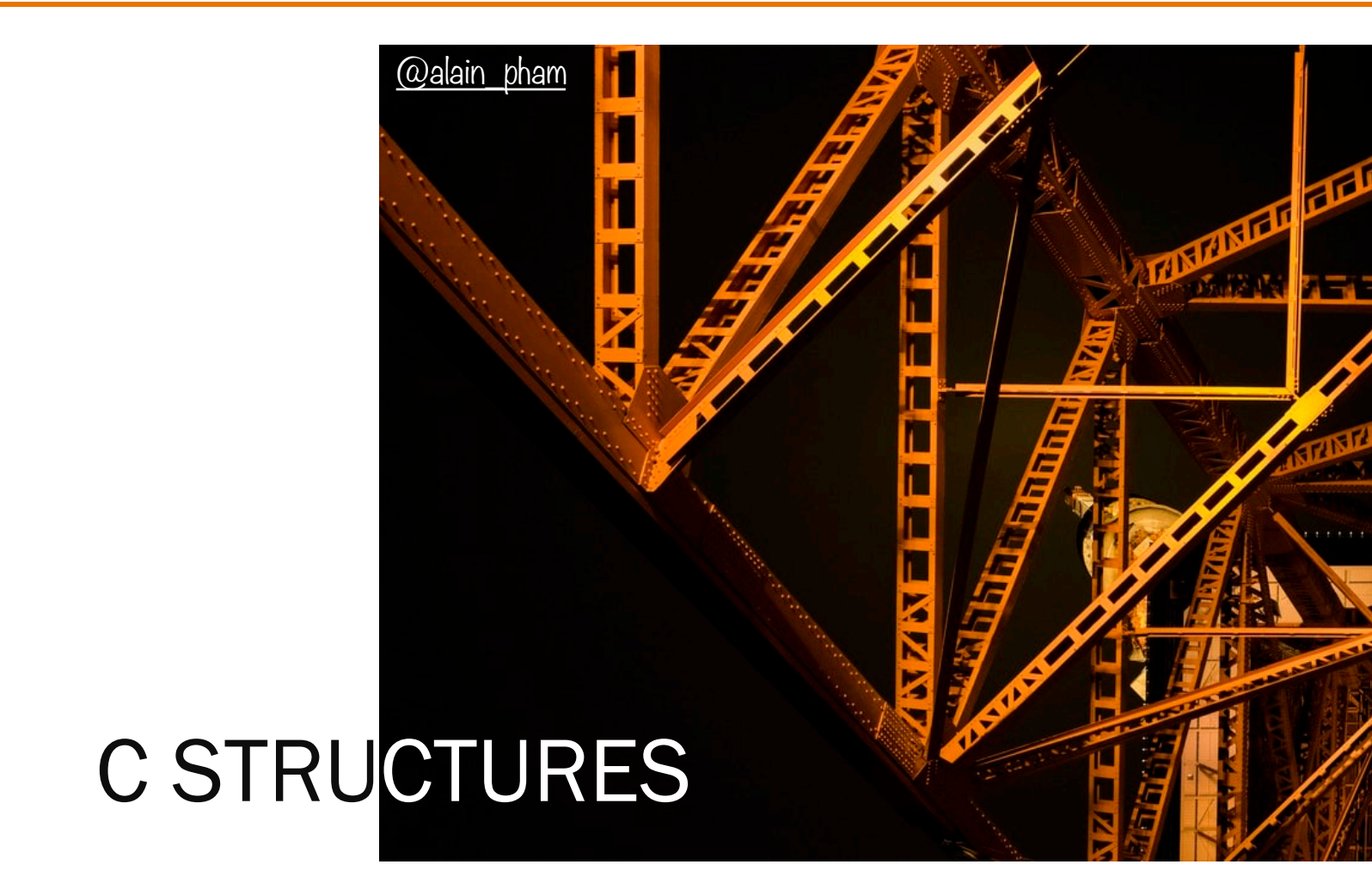

### {new state, updated line number} wou

Java classes can have many fields

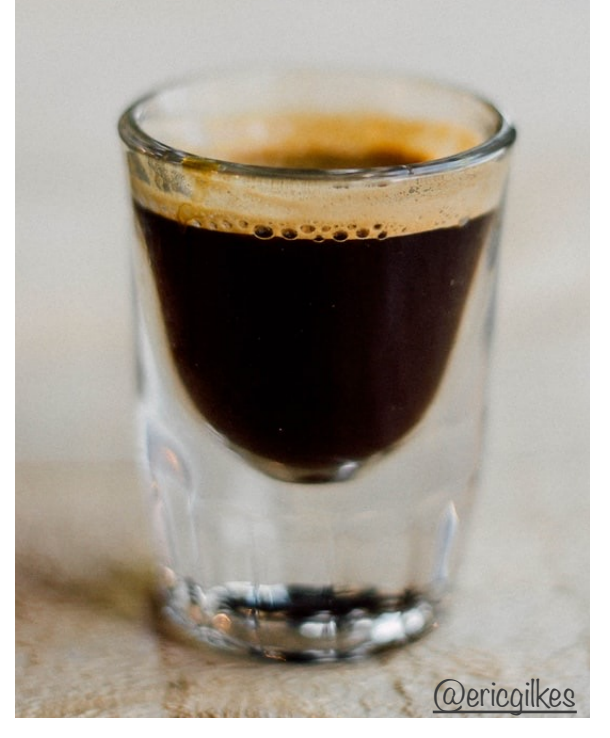

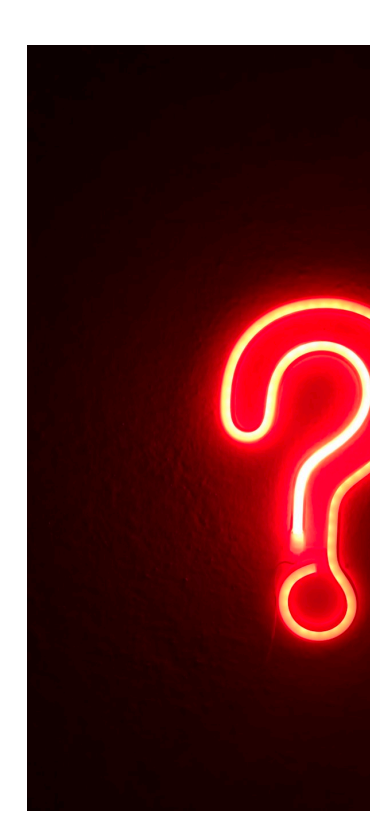

How to get the eq

#### Add some structure to your program

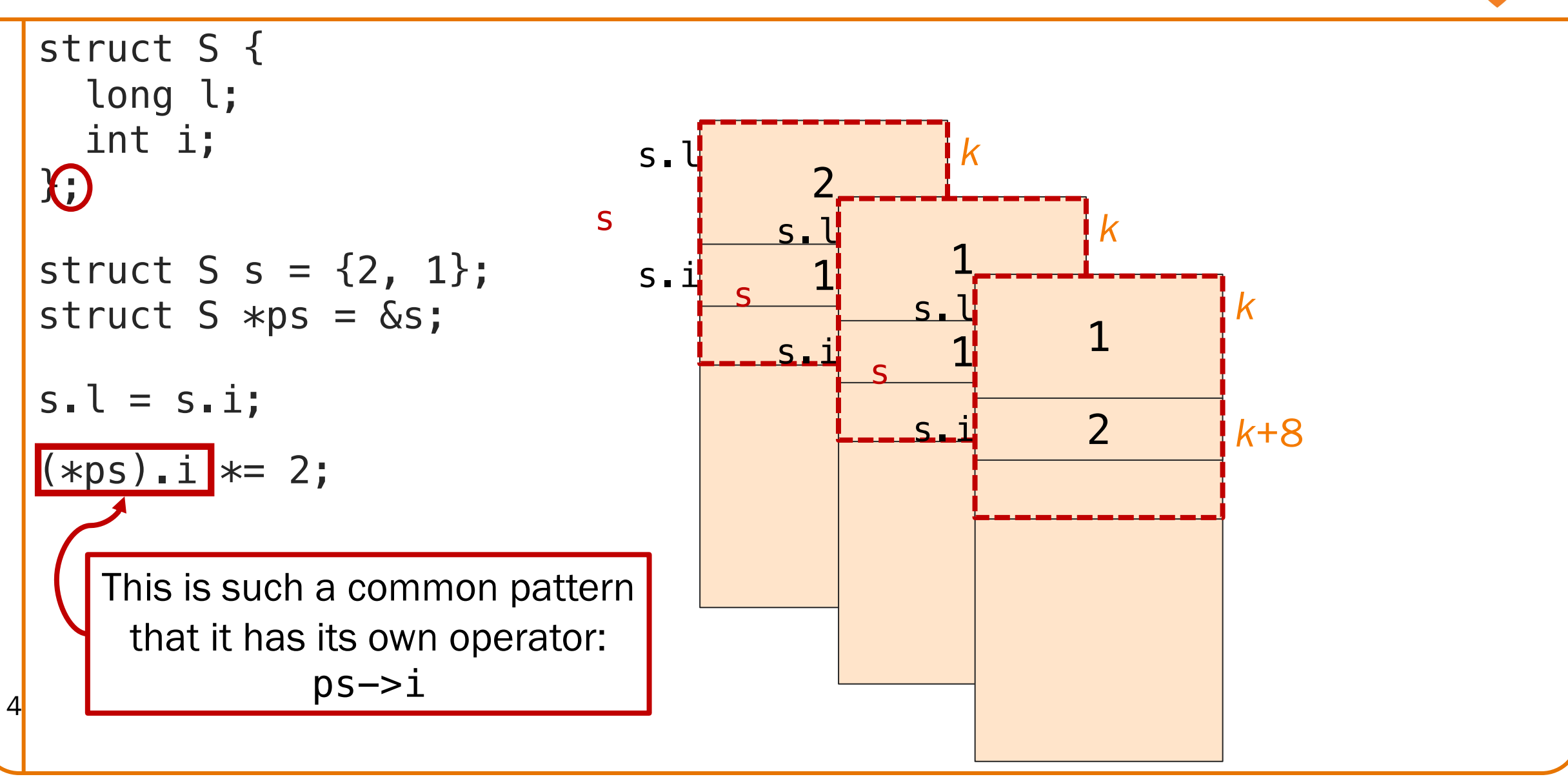

struct instruction

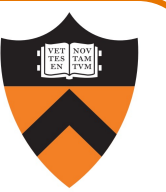

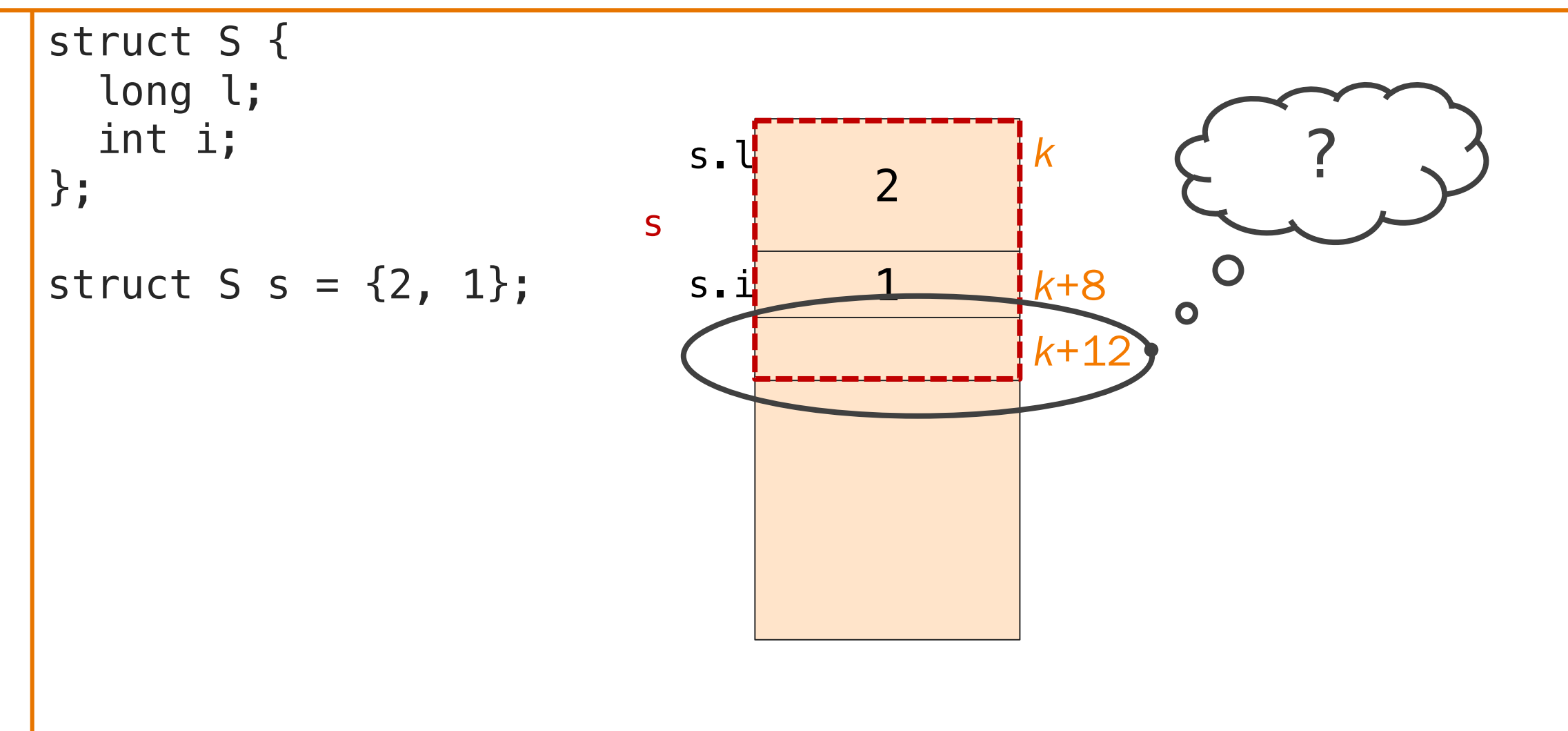

#### Internal Padding

```
struct S {
  int i;
  long l;
};
```

```
struct S = \{1, 2\};
```
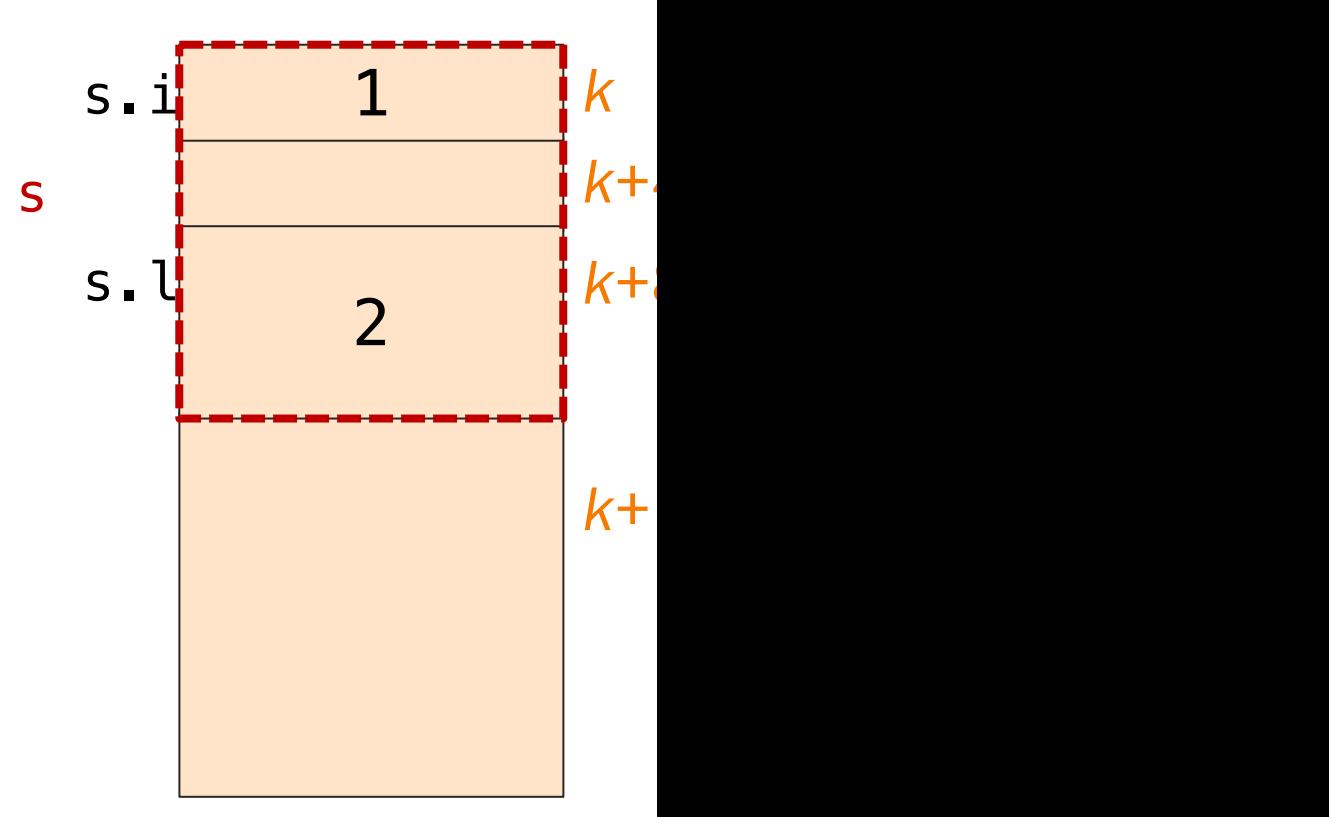

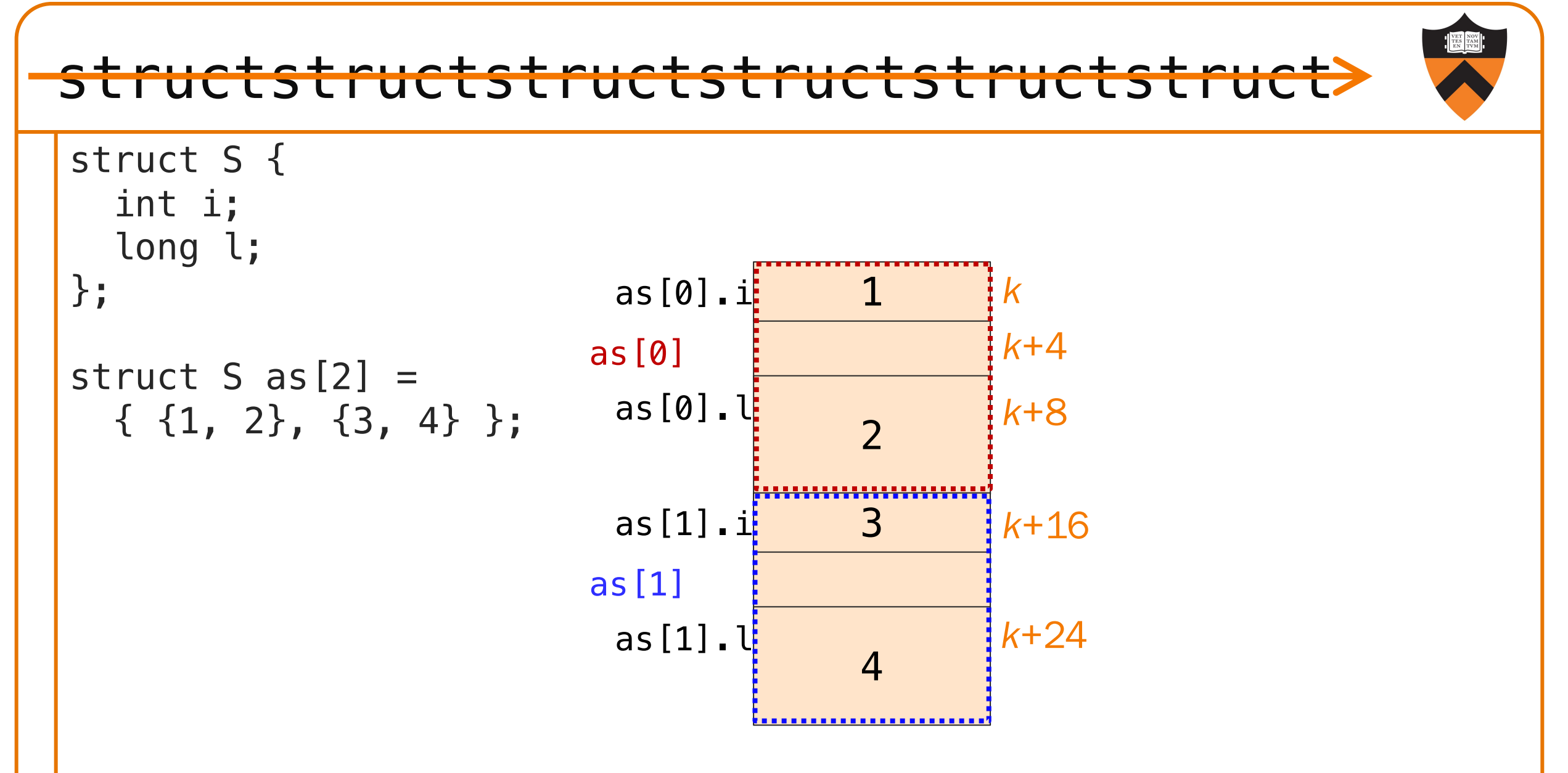

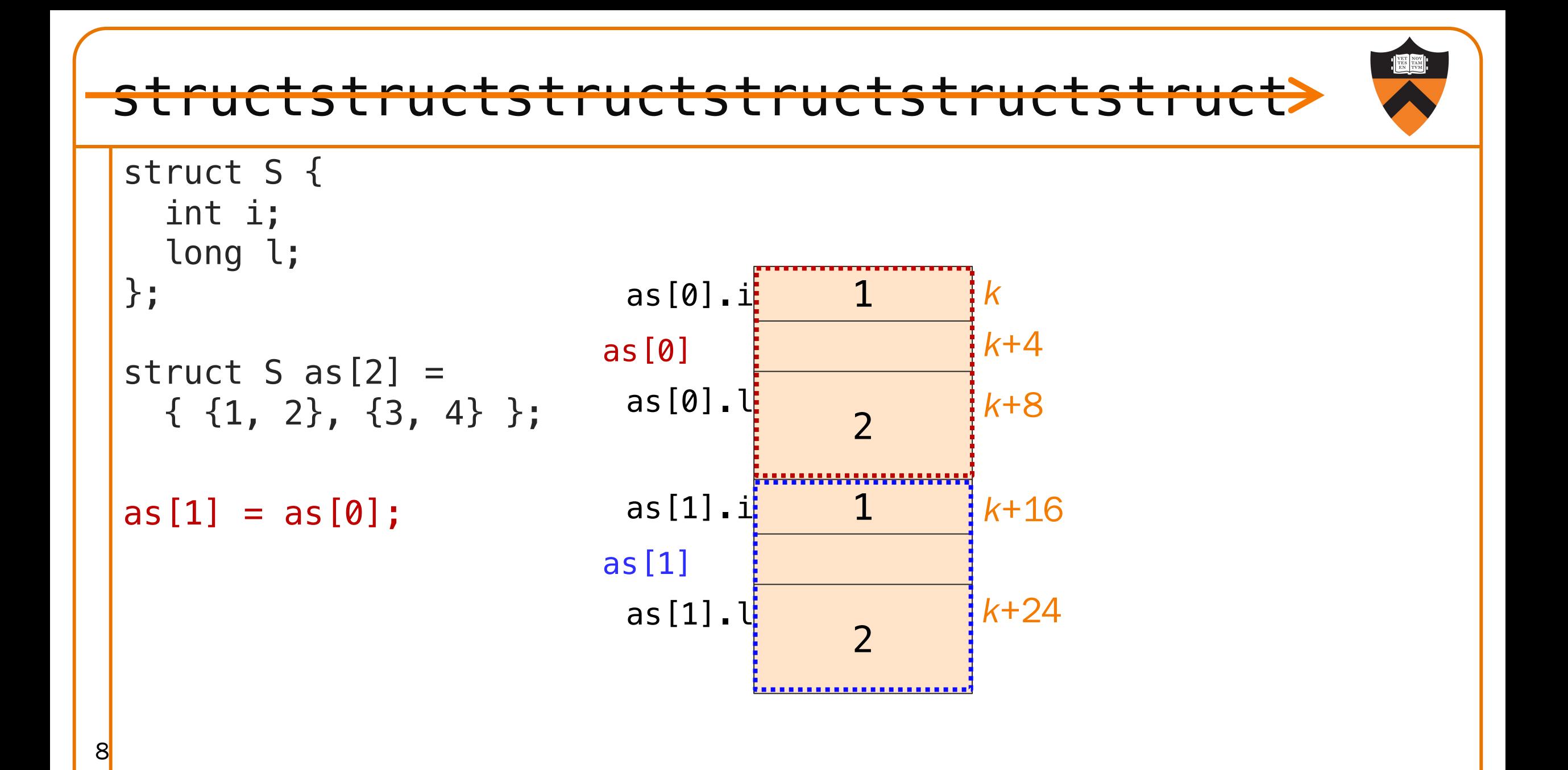

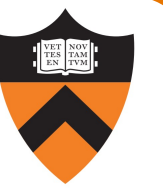

#### struct construction, what's your function?

```
void printS(struct S s) {
  printf("%d %ld\n", s.i, s.l);
}
void swap1(struct S s) {
  int temp = s.l;s.l = s.i;s.i = temp;}
struct S swap2(struct S s) {
  int temp = s.l;s.l = s.i;s.i = temp;return s;
}
void swap3(struct S *ps) {
  int temp = ps->l;ps->l = ps->i;ps \rightarrow i = temp;
```

```
int main(void) {
   struct S s = \{1, 2\};
   printS(s);
   swap1(s);
   printS(s);
   s = swap2(s);printS(s);
   swap3(\&s);
   printS(s);
   return 0;
}
```

```
armlab01:~/Test$ ./sswap
1 2
1 2
2 1
1 2
```
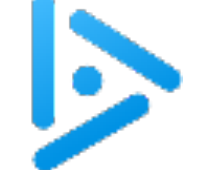

10

#### Whose Rules Rule?

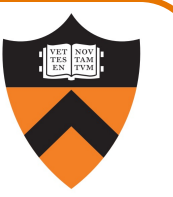

```
struct S {
  int arr[10];
};
```

```
void printS(struct S s) {
  int i;
  for (i = 0; i < 10; i++)print(' %d ", s.array[i]);
  print(f("\n'\n');
}
```
How many int arrays are stored in memory?

- A. 0: arrays in a struct aren't really arrays
- B. 1: arrays are copied/passed as a pointer
- C. 2: structs are copied on assignment
- D. 3: C + plus structs are passed by value
- E. Arrays can't be fields of a structure.

```
int main(void) {
 struct S s = \{ {0,1,2,3,4,5} };
 struct S s2 = s;
 printS(s2);
 return 0;
}
```

```
armlab01:~/Test$ ./sa
0 1 2 3 4 5 0 0 0 0
```
The correct answer is D.

Passing, returning, or assigning a structure with an array field copies the array by value (a deep copy)!

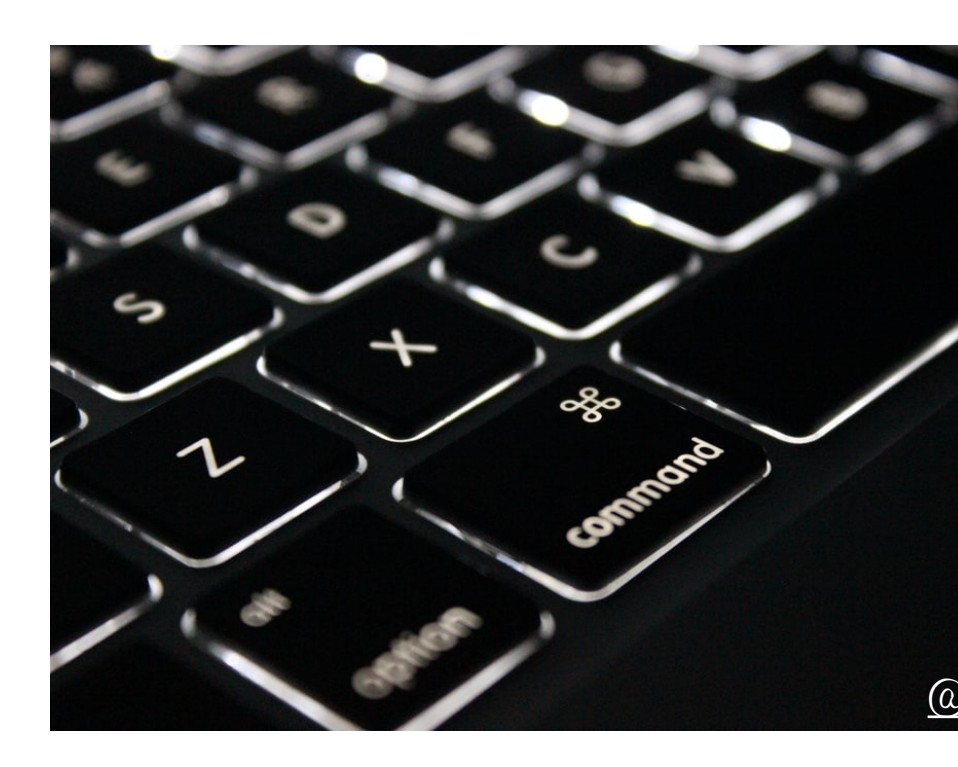

# COMMAND LINE ARGUMENTS

#### What's my name?

String[] args was COS 1[26 day 1](https://unsplash.com/@wordsmithmedia)

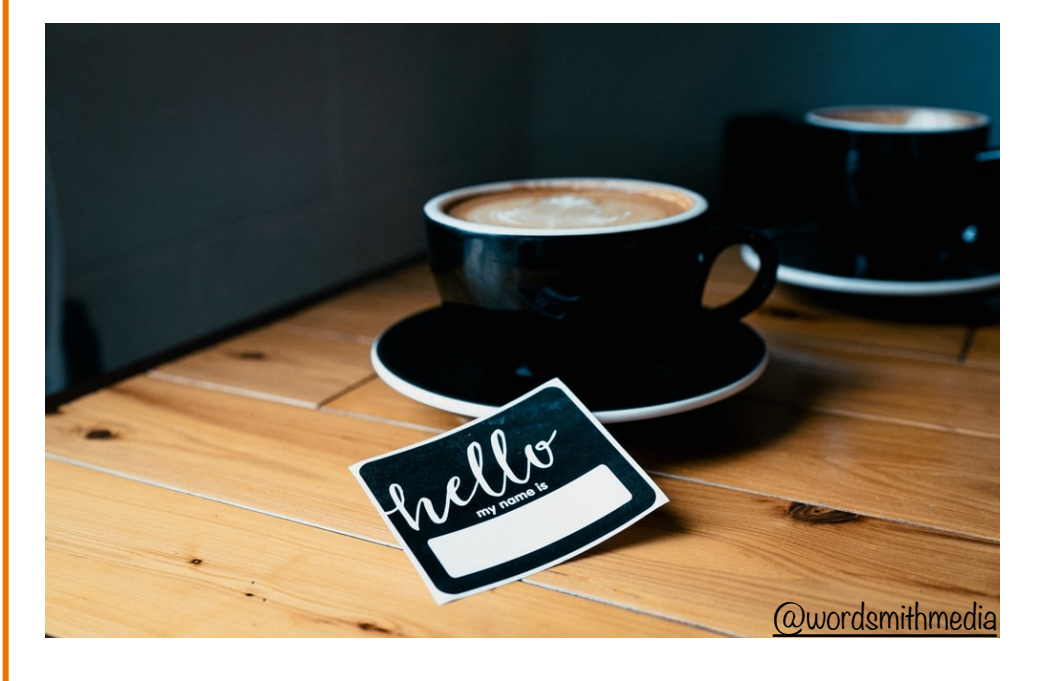

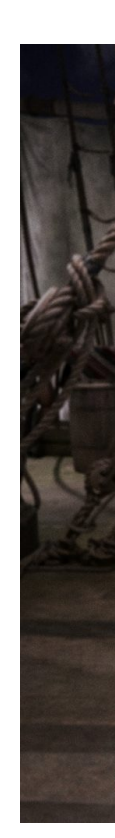

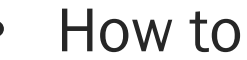

```
13
   int main(int argc, char xary[])
   \{int i;
      /* Write the command-line argument count to stdout. */printf("argc: %d\n", argc);
      /* Write the command-line arguments to stdout. */for (i = 0; i < argc; i++)printf("argv[%d]: %s\n", i, argv[i]);
      return 0;
   }
 With sed s/s/v/, natch.
                                                  As parameters, these are identical:
                                                  So it follows that, as parameters, these are, too:
                                                          char a[] and char *achar *argv[] and char **argv
```
#### Elucidating Example: Explanatory Echo

```
int main(int argc, char *argv[])
{
 int i;
 printf("argc: %d\n", argc);
 for (i = 0; i < argc; i++)printf("argv[%d]: %s\n", i, 
                         argv[i]);
  return 0;
}
```
\$ ./printargv one two three

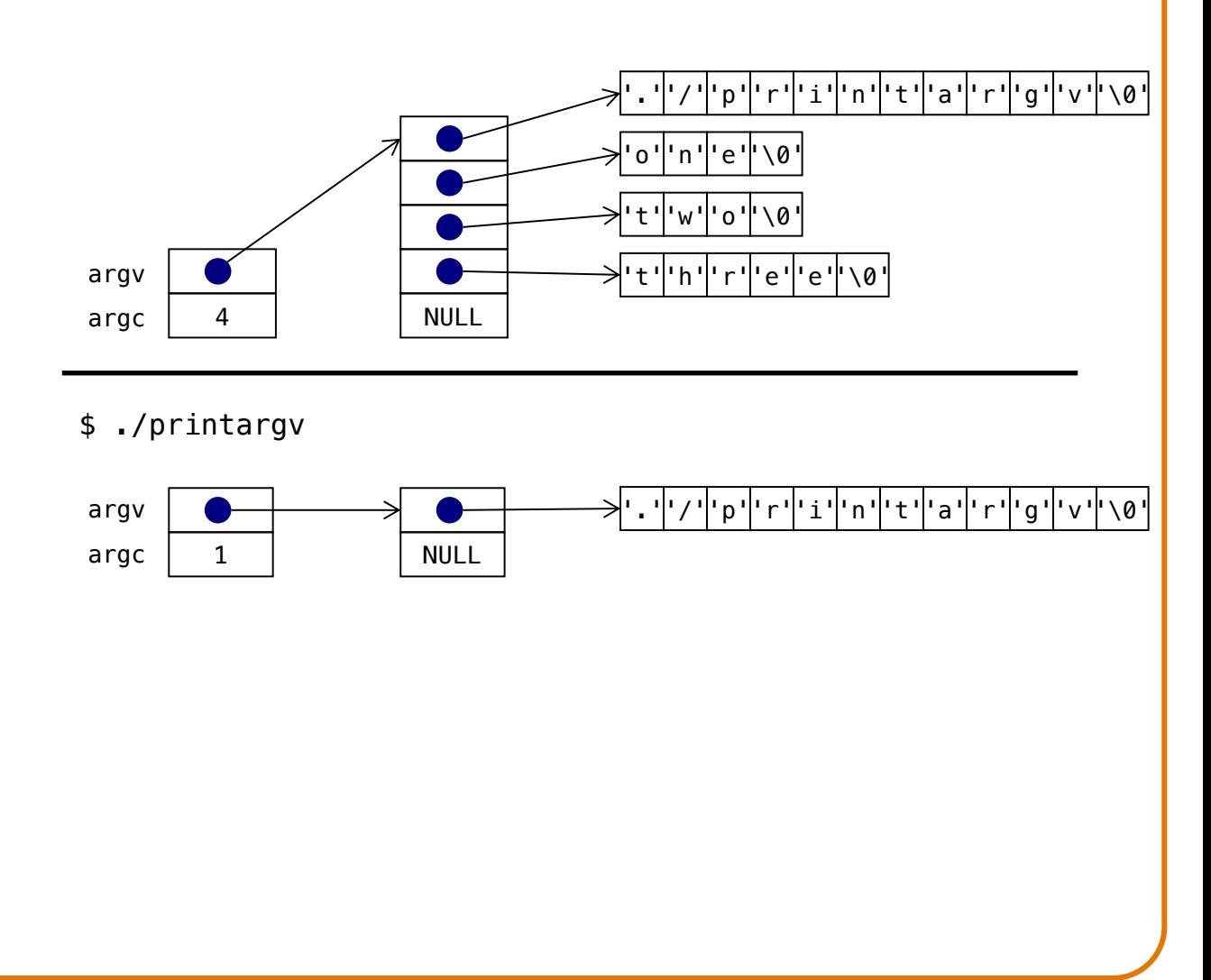

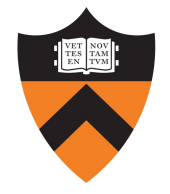

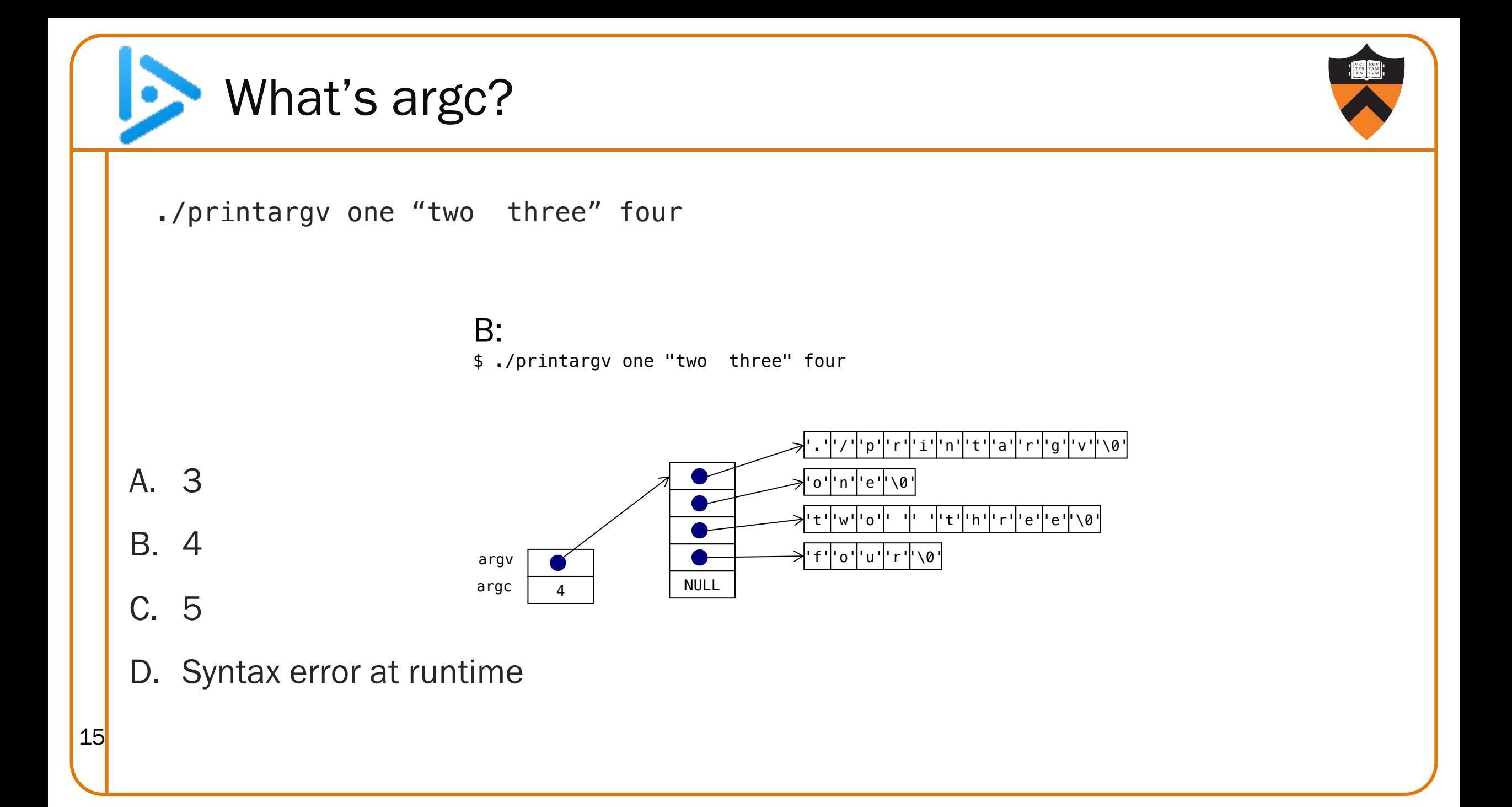

## A2-inspired: rewrite everything in arrays to use pointers

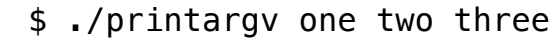

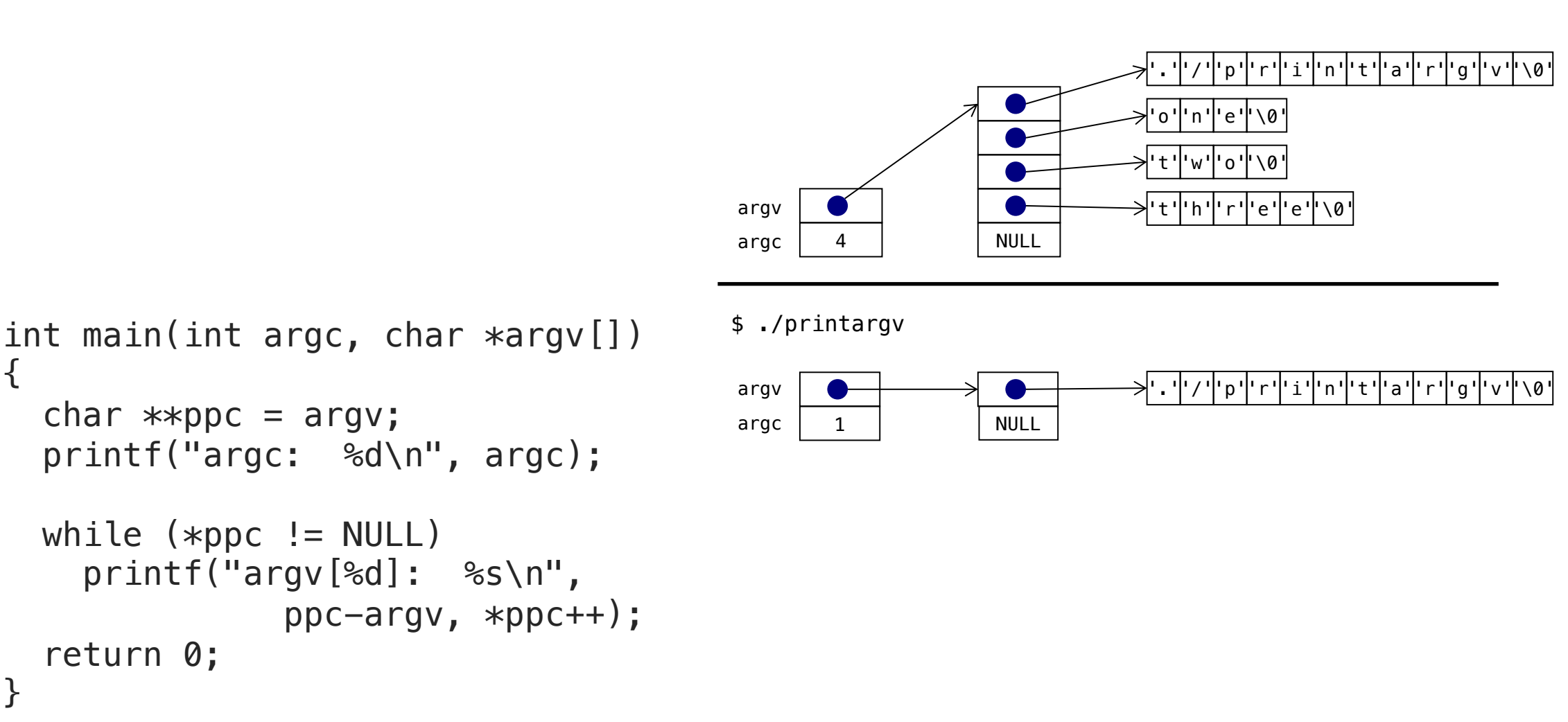

16

{

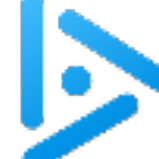

}

17

#### Kicking the extra point?

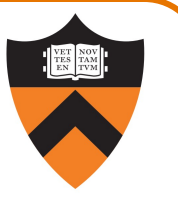

```
int main(int argc, char *argv[])
{
  char **ppc = \arg v;
  int i = 0;
  printf("argc: %d\n", argc);
```

```
while(*ppc != NULL)
  printf("argv[%d]: %s\n", i++, 
                        *ppc++);
return 0;
```
- A. Yes! This works and is clearer.
- B. Maybe. This works but is less clear.
- C. No! This is incorrect!
- D. No! This doesn't even compile!

```
int main(int argc, char *argv[])
{
 char *pc = *argv;int i = 0;
 printf("argc: %d\n", argc);
 while(pc != NULL)printf("argv[%d]: %s\n", i++, 
                            pc++);
 return 0;
}
```

```
C:
```
**?**

```
argc: 1
argv[0]: ./pcla-wrong
argv[1]: /pcla-wrong
argv[2]: pcla-wrong
argv[3]: cla-wrong
...
```
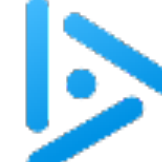

19

#### mainly nonsense

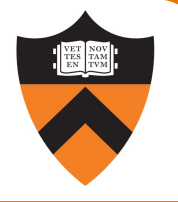

```
int main(int argc, char **argv) {
  int retVal;
  if (argc == 0) {
    return 0;
 } else {
    retVal = main(argc-1, argv+1);print(' %d: %s\t", argc-1, argv[0]);
    return retVal;
  }
}
The correct answer is B:
 armlab01:~/Test$./recur-r a b c; echo
 0: c 1: b 2: a 3: ./recur-r
```
C is only the case at the start of execution, and does not hold if the program changes argc.

D would be the behavior with exit(retVal); instead of return retVal;

## What does this program do?

- A. prints arguments
- B. prints arguments in reverse order
- C. recurs infinitely: argc is always  $\geq 1$
- D. prints only the last argument: return from main exits the program

# DYNAMIC **MEMORY**

#### Why, though?

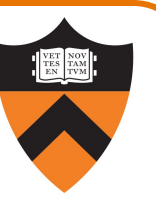

- Thus far, all memory that we have used has had to be known at compile time.
- This is not feasible for realistic workloads; many times memory needs are dependent on runtime state
	- User input

• …

21

• Reading from a resource (file, network, etc.)

How many records are being entered?

#### Memory Allocation at Runtime

Thus far we have seen 3 memory sections:

#### **Stack**

• Function parameters and local variables

#### **Text**

• Program machine language code

#### RODATA

• Read-only data, e.g. string literals

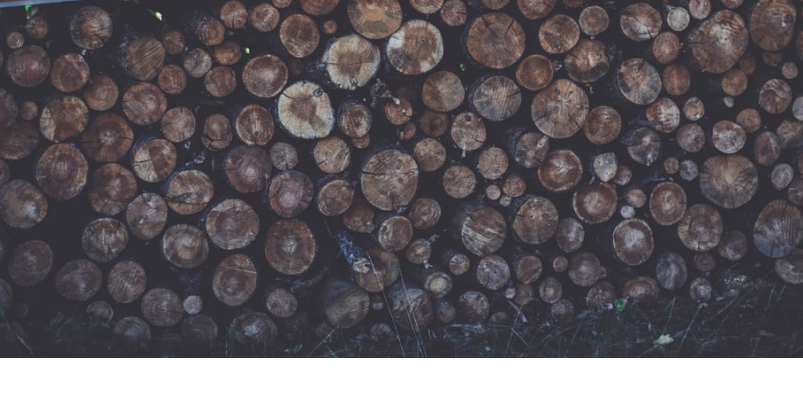

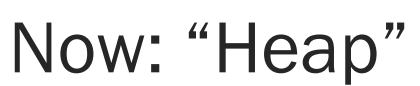

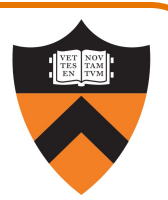

#### Your New Friends: malloc

```
int k;
int *someInts;
printf("How many ints?");
printf("How many ints?");
scanf("%d", &k);
someInts =
```

```
malloc(k * sizeof(int)); 
calloc(k, sizeof(int)); 
                          int k;
                          int *someInts;
                          scanf("%d", &k);
                          someInts =
```
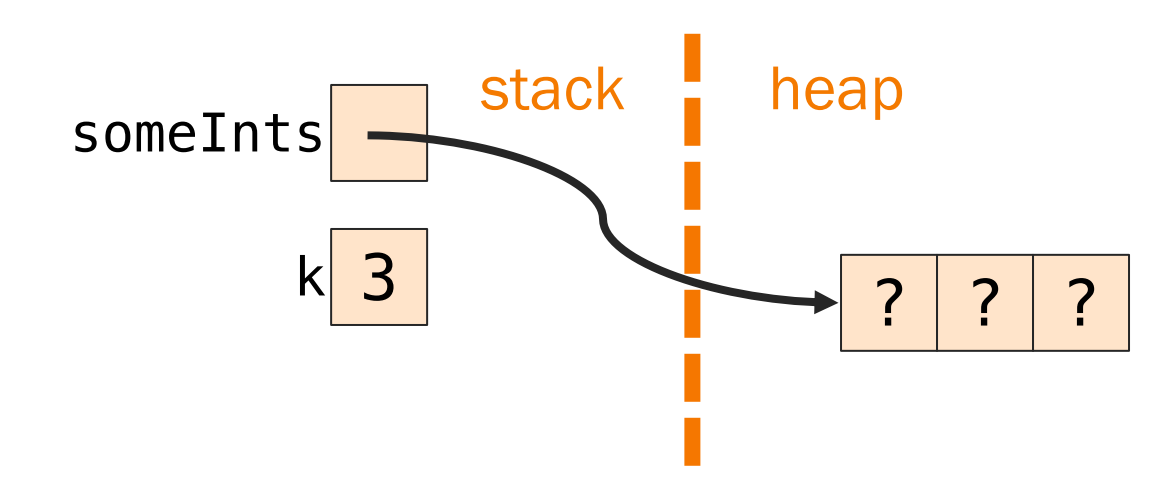

#### Your New Friends: calloc

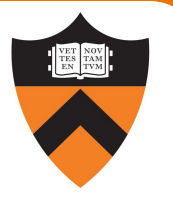

```
int k;
int *someInts;
printf("How many ints?");
scanf("%d", &k);
someInts =malloc(k * sizeof(int));
```

```
int k;
int *someInts;
printf("How many ints?");
scanf("%d", &k);
someInts =calloc(k, sizeof(int));
```
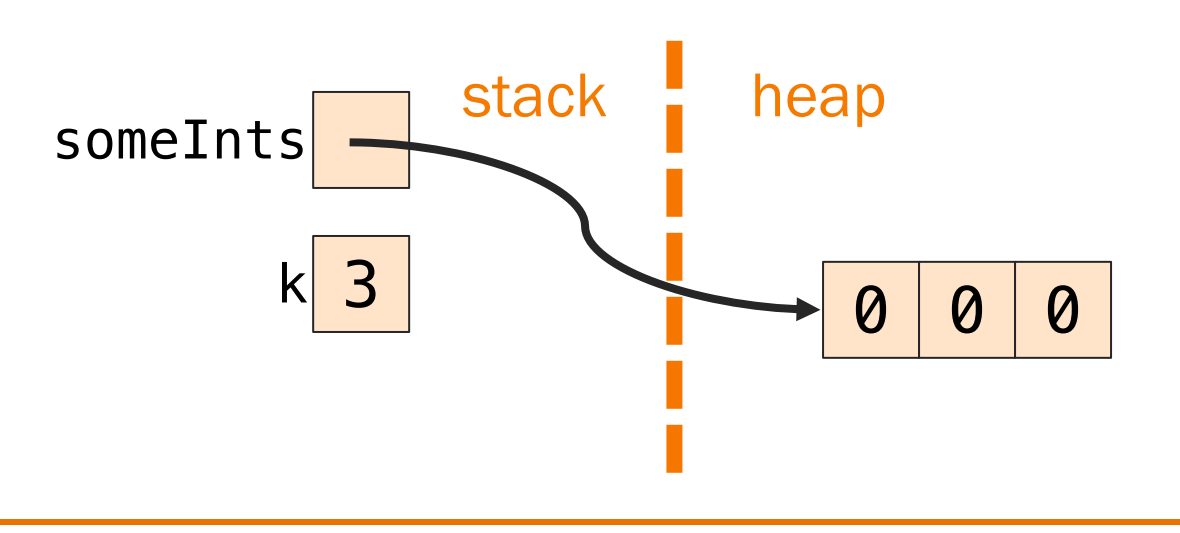

#### Your New Friends: free

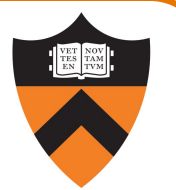

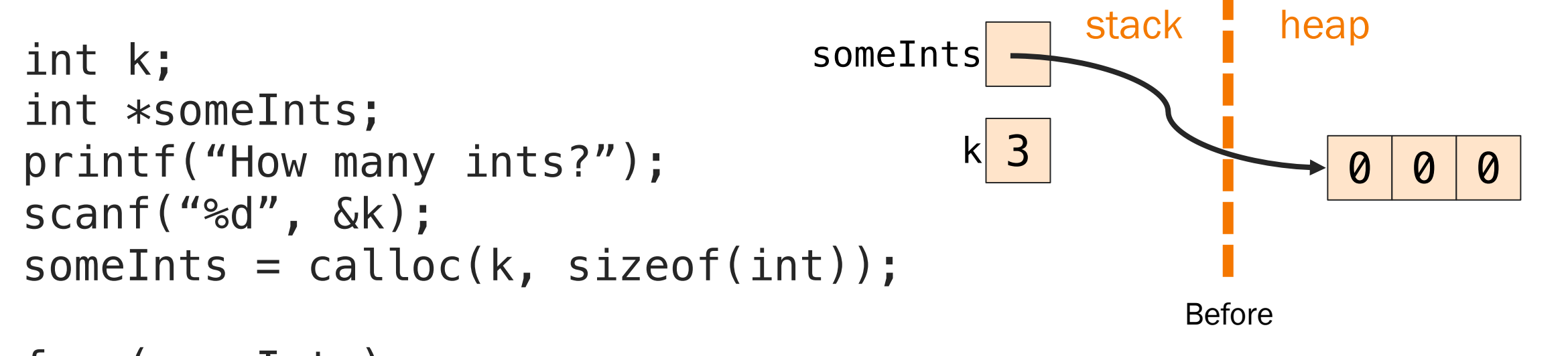

free(someInts);

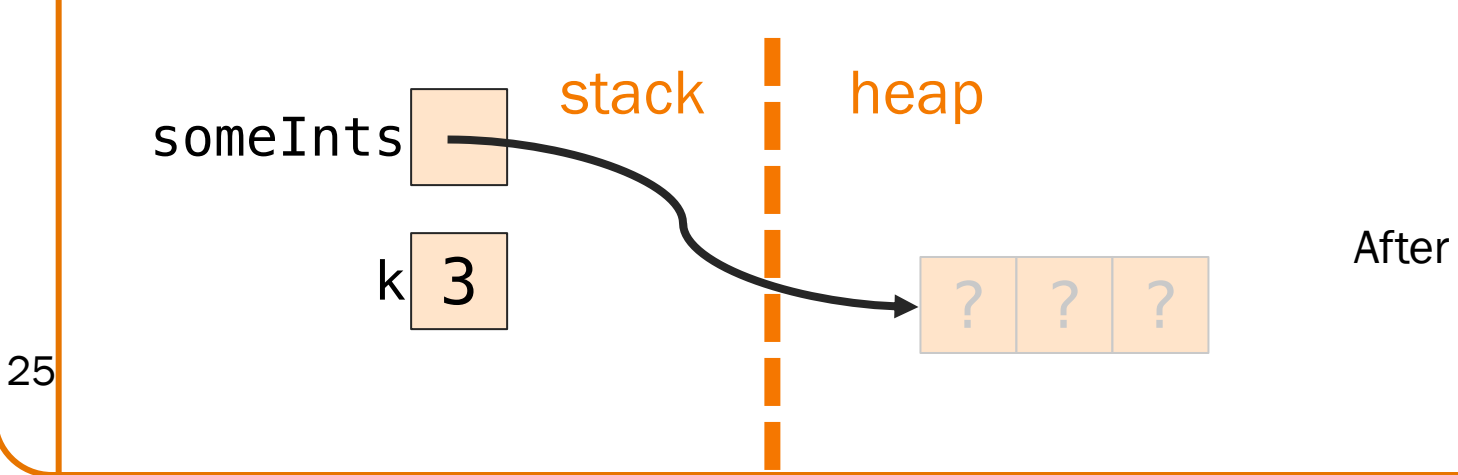

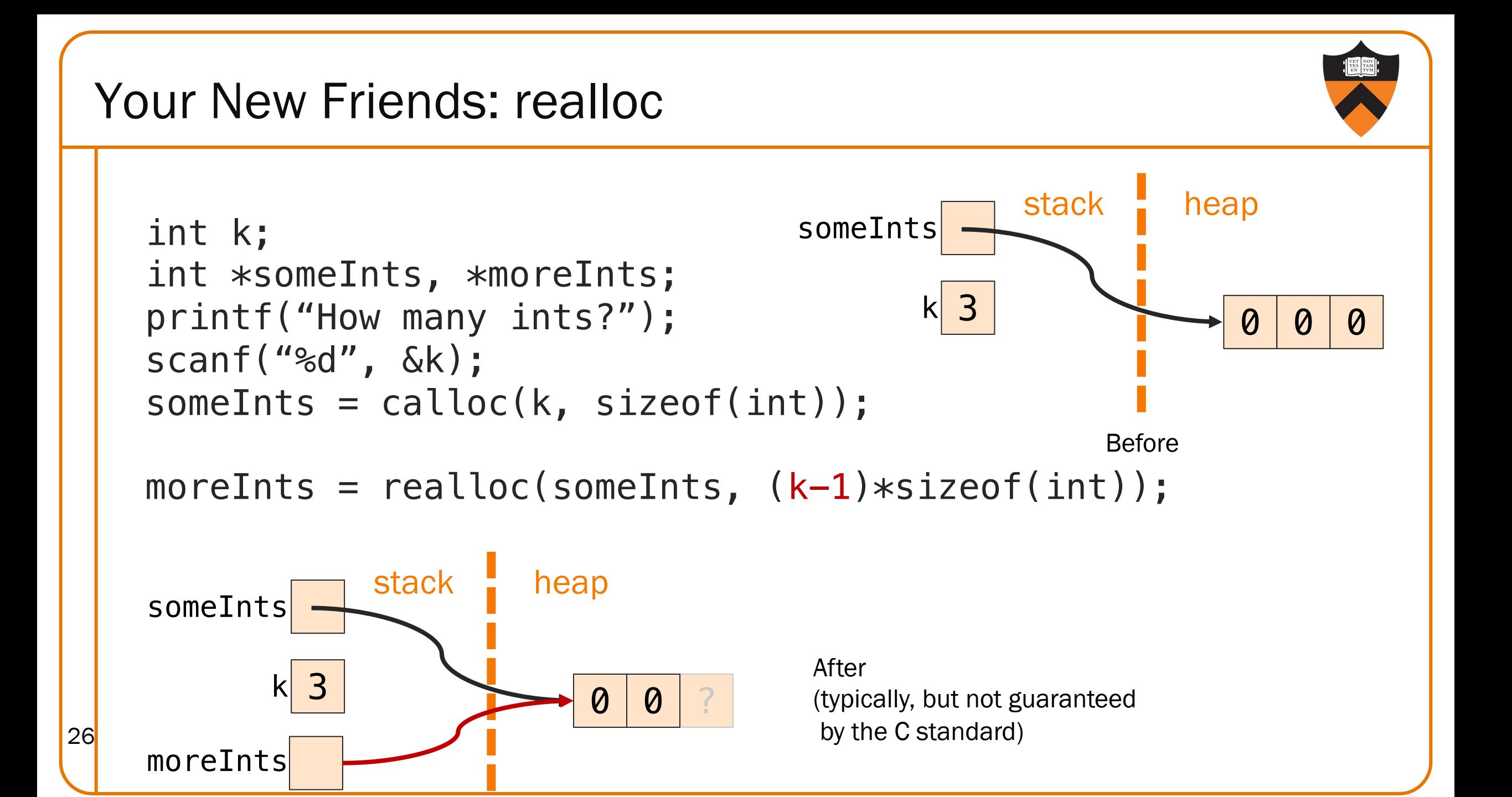

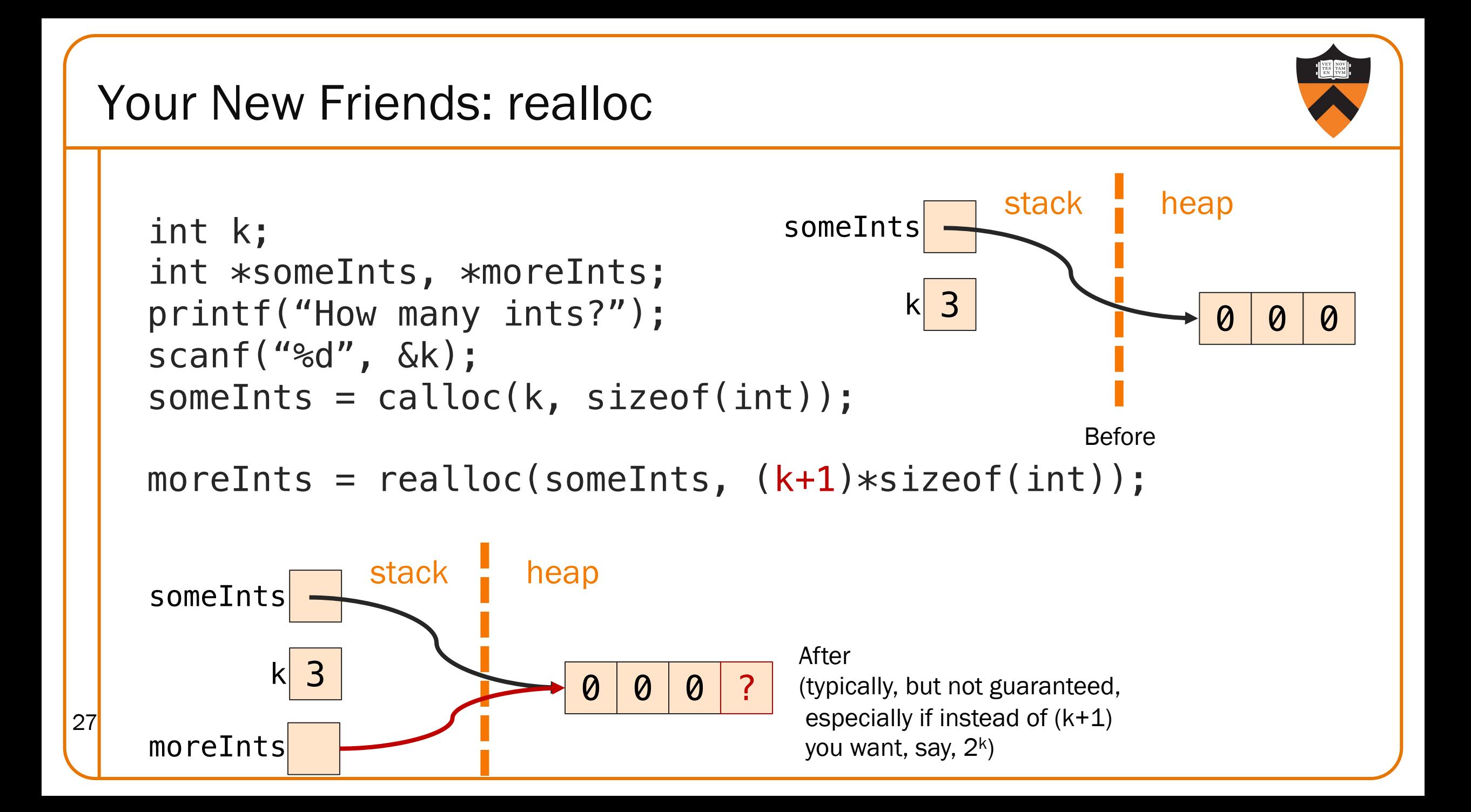

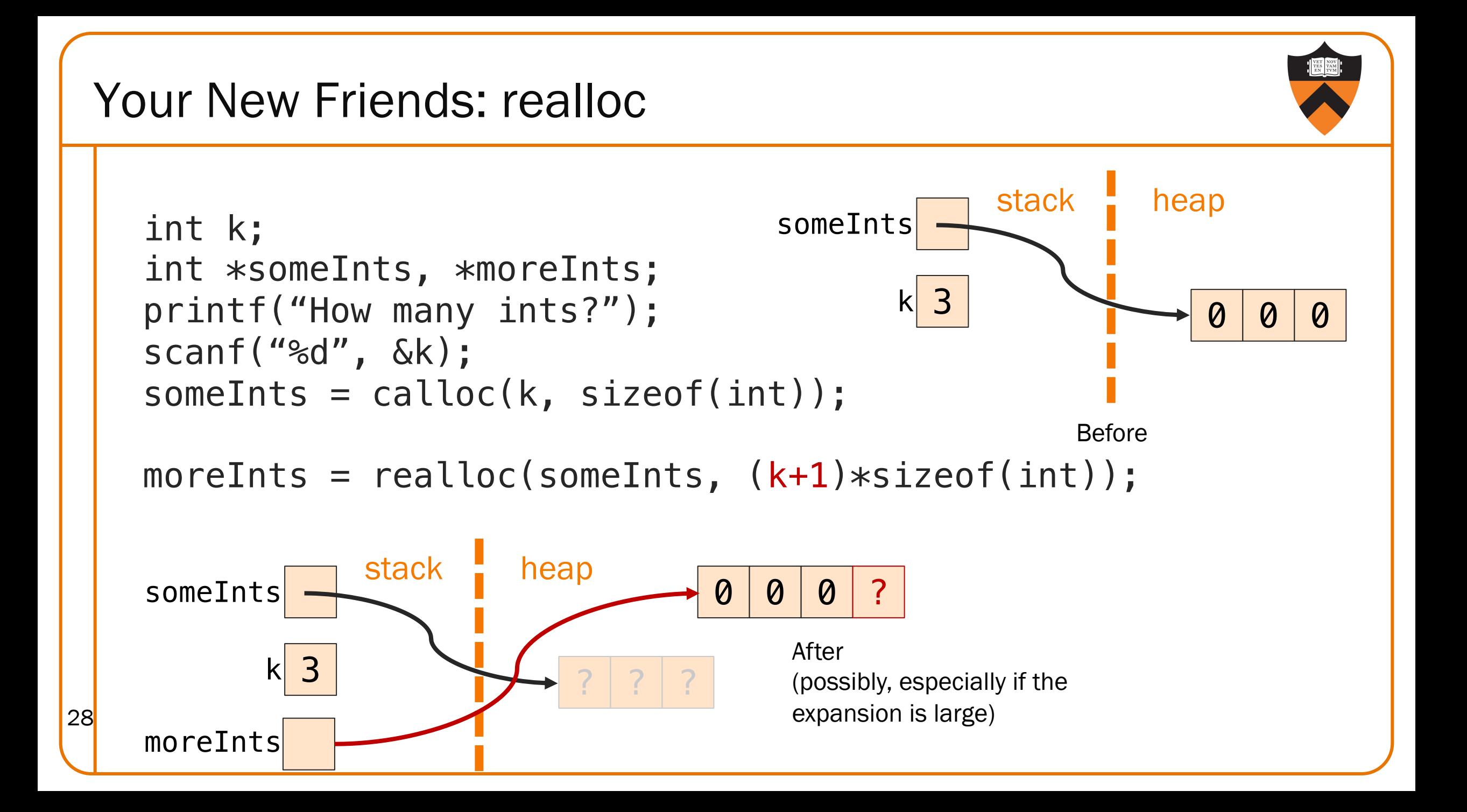

## What could go wrong (malloc, calloc)?

![](_page_27_Picture_1.jpeg)

#### What could go wrong (free)?

```
someInts
        3
           stack heap
      k
int k;
int *someInts;
printf("How many ints?");
scanf("%d", &k);
someInts = calloc(k, sizeof(int));free(someInts);
someInts[0] = x;free(someInts);
                       x \mid ? \mid ?
```
![](_page_28_Picture_2.jpeg)

It's still a bug! (But now you'll find it!)

```
someInts<sup>0</sup>
        3
           stack heap
      k
int k;
int *someInts;
printf("How many ints?");
scanf("%d", &k);
someInts = calloc(k, sizeof(int));free(someInts); someInts = NULL;
someInts[0] = x;free(someInts);
                       ? ? ? ?
```
![](_page_29_Picture_2.jpeg)

#### What could go wrong: realloc 32  $Q \mid Q \mid Q$ someInts  $k$  3 stack heap int k; int \*someInts, \*moreInts; printf("How many ints?"); scanf("%d", &k);  $someInts = calloc(k, sizeof(int));$  $someInts =$ realloc(someInts, (k+1)\*sizeof(int)); someInts 0 3 stack heap  $k3$  0 0 0 0 Before After: If realloc returns NULL, Memory Leak

![](_page_31_Figure_0.jpeg)

![](_page_32_Picture_0.jpeg)

![](_page_32_Picture_2.jpeg)

Yes, even more common than

```
newCopy = malloc(strlen(oldCopy)); 
strcpy(newCopy, oldCopy);
```
## Does this work?

- A. Totally! (Wait, what's the title of this slide again?) B:
- B. Nope! The bug is …

This allocates 1 too few bytes for newCopy, because strlen doesn't count the trailing  $\sqrt{0}$ .

![](_page_33_Picture_0.jpeg)

![](_page_33_Picture_1.jpeg)

#### newCopy = strcpy(malloc(strlen(oldCopy)+1), oldCopy);

C:

#### Does this work?

- A. So *that's* why strcpy returns the destination! Sure!
- B. Eh, okay, but this is less clear.
- C. Nope!

If malloc returns NULL, this fails the precondition for strcpy